# **4.マニフェスト情報の抽出申込について**

マニフェスト情報抽出申込機能とは、自らが登録・報告したマニフェスト情報を多量に検索し、必要な項目を自由に選択して CSV形式のファイルで保存できる機能です。

- ・1回の抽出期間は3ヶ月以内で設定し、マニフェスト情報の429項目から項目を自由に選択してダウンロードできます。 (P1-6-13 環境設定「保存パターン設定」参照)
- ・抽出条件を入力して抽出申込を行うと、約1時間程度で抽出結果ファイルが作成されます。 **※申込が多くなる年度末などは、ファイルが作成されるまでに多少時間がかかる場合があります。**
- ・申込は、1つの加入者番号につき最大4件まで行うことができます。 **※サブ番号で行った申込も、1件としてカウントされます。**
- ・本機能で抽出できるマニフェスト情報は、ファイル作成日の前日時点の情報となります。 **※当日登録・報告したマニフェスト情報を抽出したい場合は、翌日以降にお申込ください。**
- ・本機能は毎年4月にメンテナンスのため1週間程度ご利用できませんのでご了承ください。

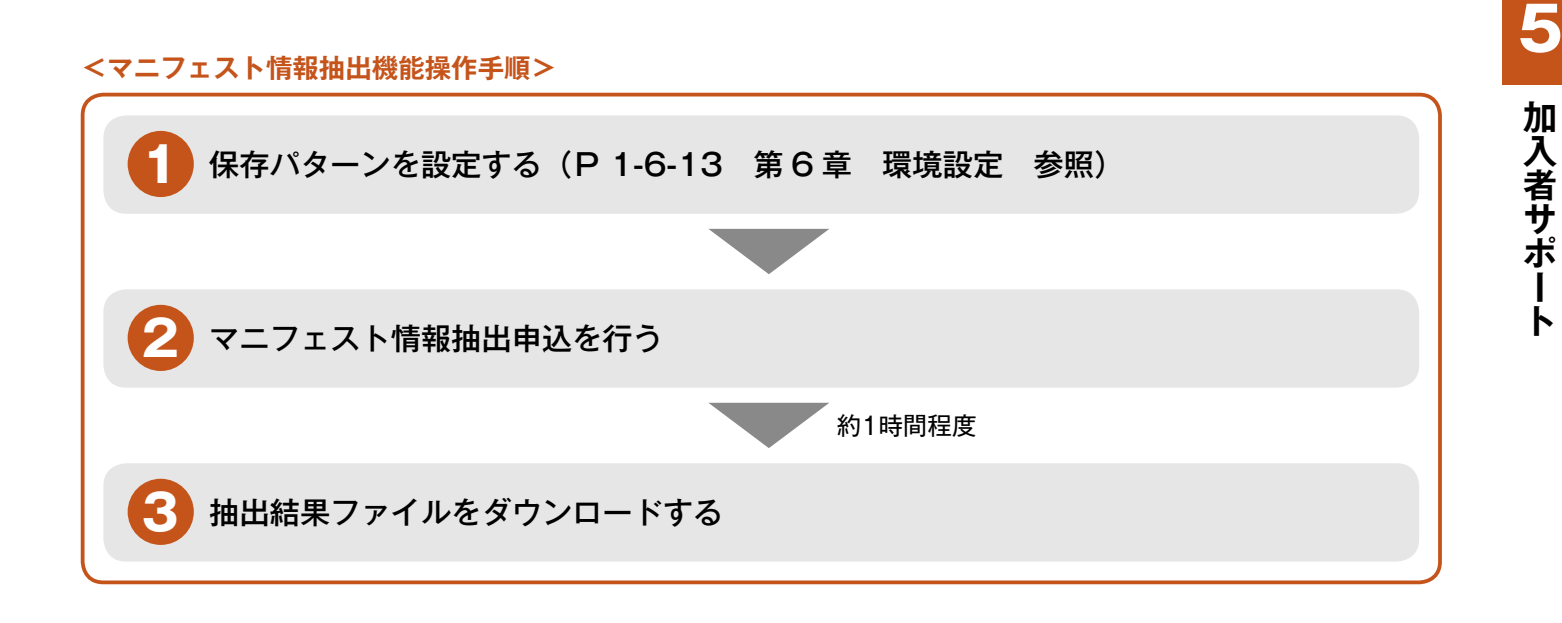

## **4-1 マニフェスト情報抽出申込**

### 操作手順 注意。

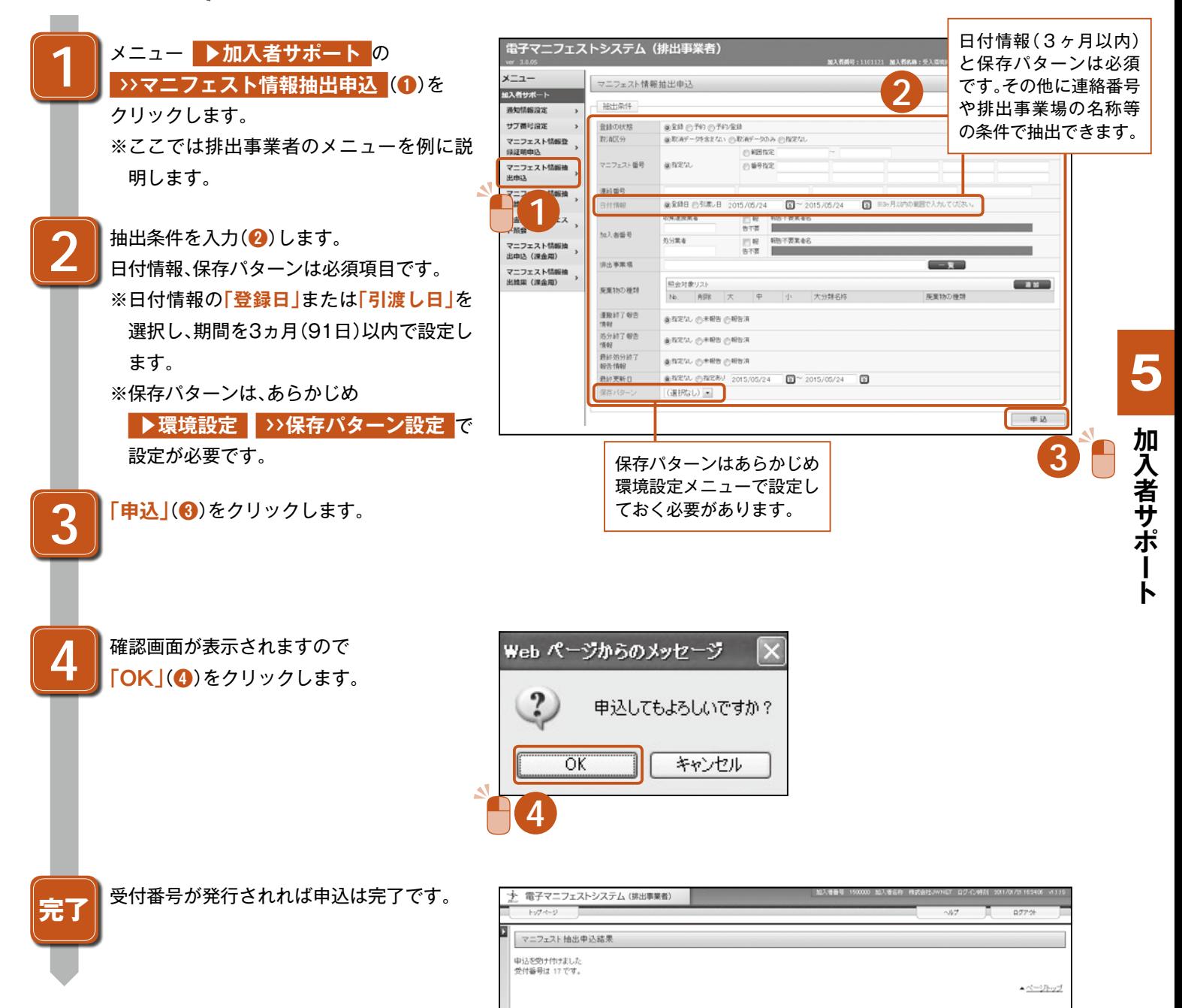

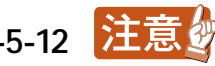

### **4-2 マニフェスト情報抽出結果**

抽出が完了すると **▶通知情報**  の  **>>お知らせ通知**  に完了結果が届きます。

操作手順 注意。

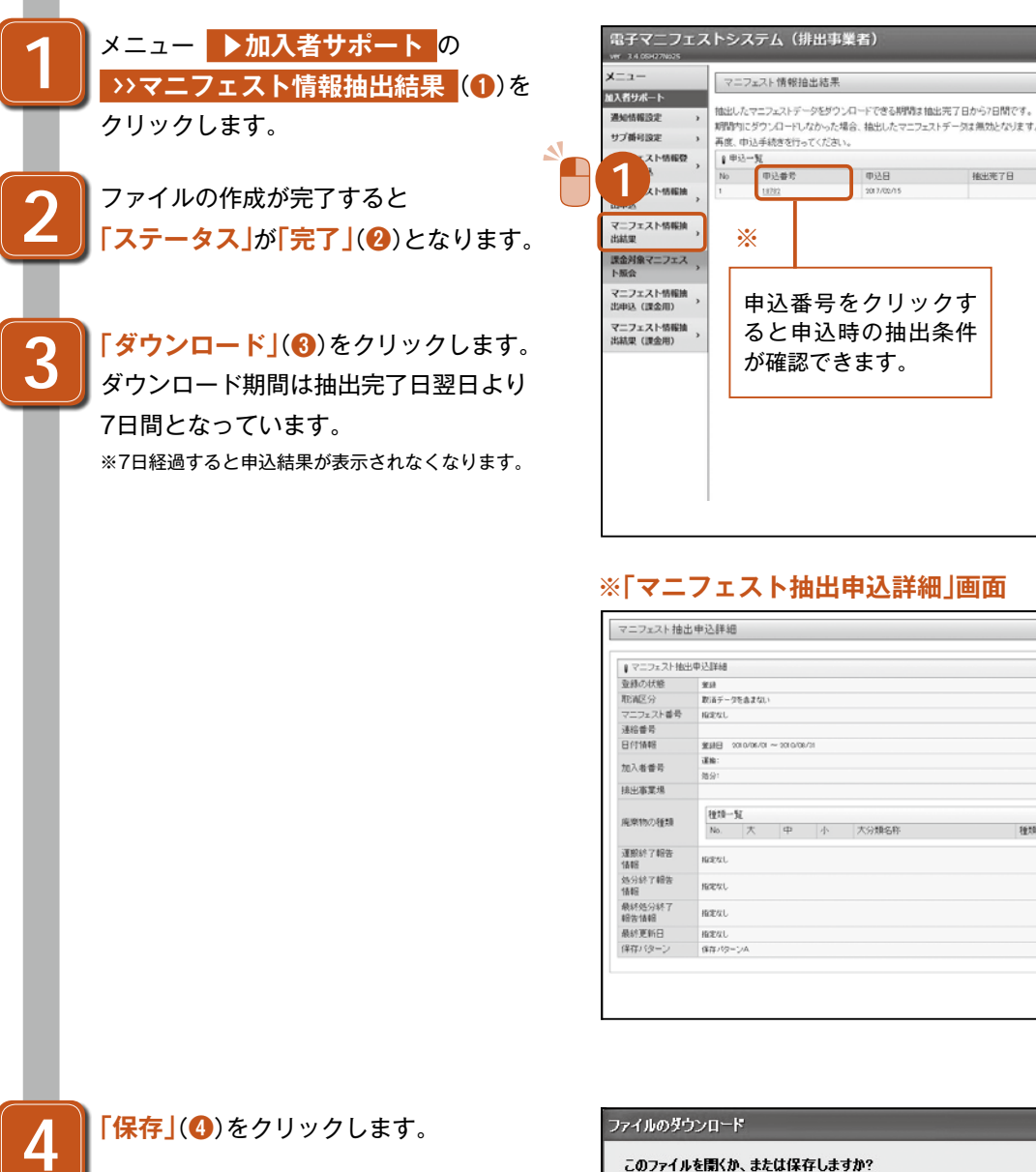

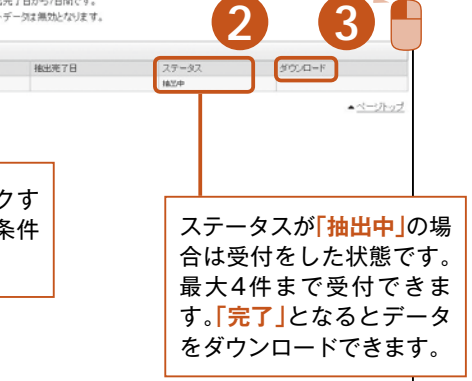

 $RE2$ 

 $\sim 17$ 

#### **※「マニフェスト抽出申込詳細」画面**

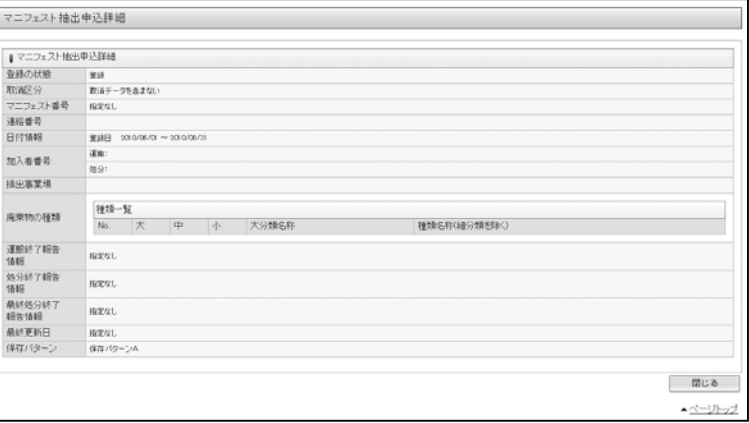

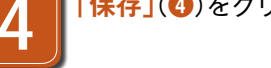

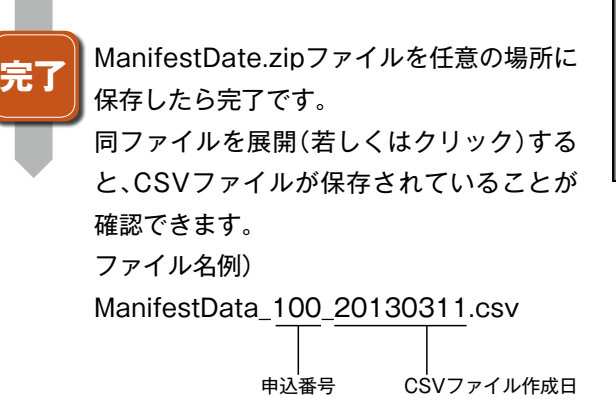

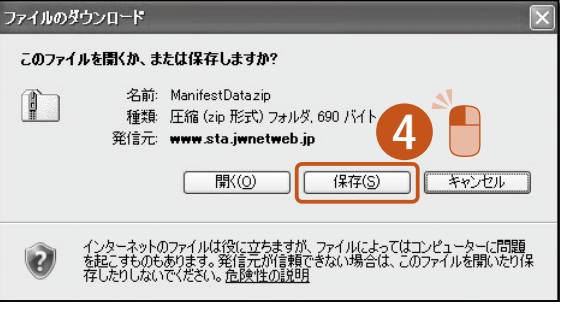

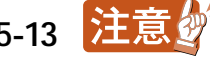